# CmpSci 187: Programming with Data Structures Spring 2015

Lecture #2

John Ridgway

January 22, 2015

# 1 Administrivia

#### Administrivia

- $\bullet\,$  Clickers
- $\bullet\,$  Lecture shopping
- Exam schedule: February 19, March 25, April 23, evenings!

### 2 Last thoughts on Software Engineering

The Reality

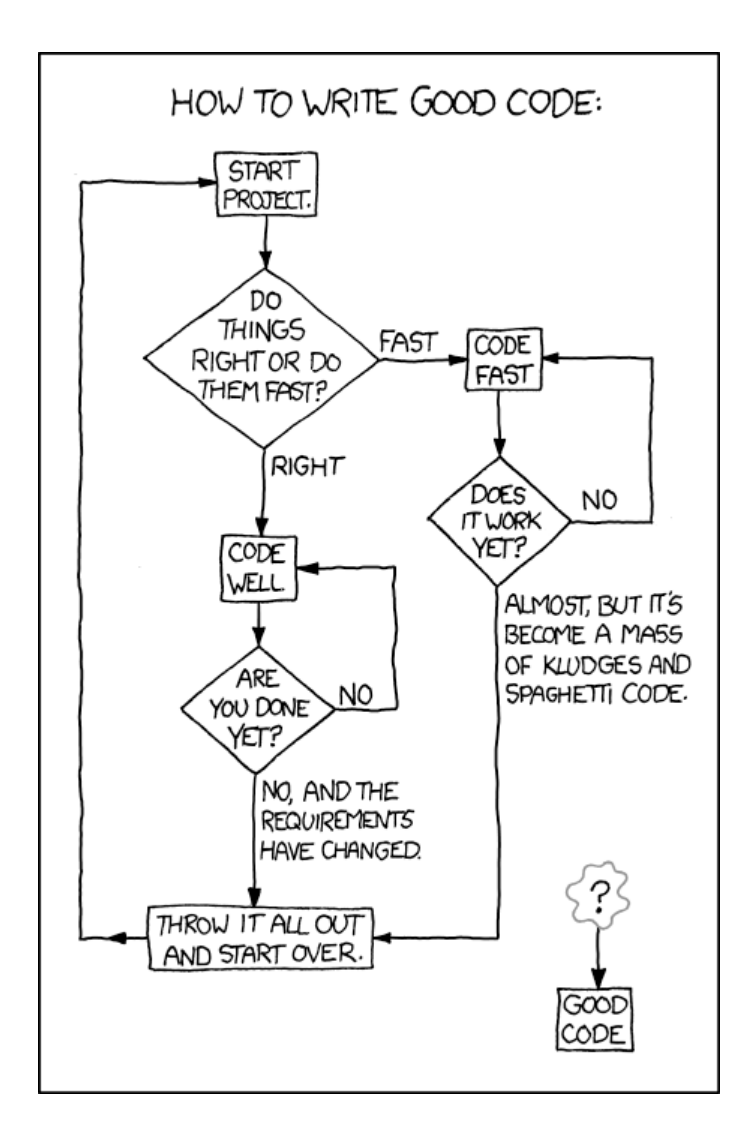

From <http://xkcd.com/844/>

### 3 Java Review

Low-level Review

- von Neumann Machines: memory and processor
- $\bullet\,$  Memory contains data, which includes instructions
- Really primitive types: bits
- Interpreted as addresses, integers, floating-points, booleans, ...
- Really primitive instructions: add, move, ...

#### Java

- A high-level language: compilers, interpreters, and memory management
- Primitive types: 4 kinds of integer (byte, short, int, long), 2 kinds of floating point (float and double), characters (char), booleans (boolean)
- Pseudo-primitive type: String
- Composed types: arrays and classes
- References

#### Primitive Type Operations Clicker Exercise

What output does the following snippet of Java code produce?

```
System.out.print(11/4 + "");
System.out.println(3.0/4.0);
```
- A. 2.5 0.75
- B. 2 0.75
- C. 5/2 3.0/4.0
- D. 3 0.75

#### Classes and Objects

- Simula 67
- Encapsulation of state and behavior (attributes and methods)
- Inheritance and subclassing is-always-a
- Methods and scope
- Packages and import

#### Casting Clicker Exercise

What does the following snippet of Java code print?

```
public class Phone {
  void answerCall () {
   System.out.println("Hello"); } }
public class CellPhone extends Phone {
  void answerCall () {
    System.out.println ("Can you hear me now?"); } }
...
Phone myPhone = new CellPhone ();
myPhone . answerCall ();
```
- A. This code won't compile.
- B. "Hello"
- C. "Can you hear me now?"
- D. A 'ClassCastException' at runtime.

#### Run-time Structure

- Call stack and exceptions
- Dynamic typing distinguish type of value from type of variable
- Pass by value vs. pass by reference
- Aliasing

#### Aliasing Clicker Exercise

What is the value of sum after executing the following snippet of Java code?

```
Dog cardie = new Dog ();
  Dog duncan = cardie ;
  cardie . setAge (6);
 duncan.setAge(4);
  int sum = cardie . getAge () + duncan . getAge ();
A. 6
B. 8
C. 10
D. 12
E. 'cardiecardie'
```
## 4 Data Structures

#### Collections

- A set of objects of the same class (imagine shipping containers)
- Operations: create, insert, remove, take "best"

#### Item arrangement

- Think in terms of, e.g., shipping containers
- Arrangement in a line: put down at one end, pick up from the other; a queue (a.k.a., FIFO).
- Arrangement in a pile: add to the top, take off from the top; a stack (a.k.a., LIFO).
- Other arrangements